# **SISTEM INFORMASI KENAIKAN DAN KELULUSAN SISWA SMPN 2 DAWARBLANDONG BERBASIS** *WEBSITE* **DENGAN FRAMEWORK** *CODEIGNITER* **(CI)**

## **PRAKTEK KERJA LAPANGAN**

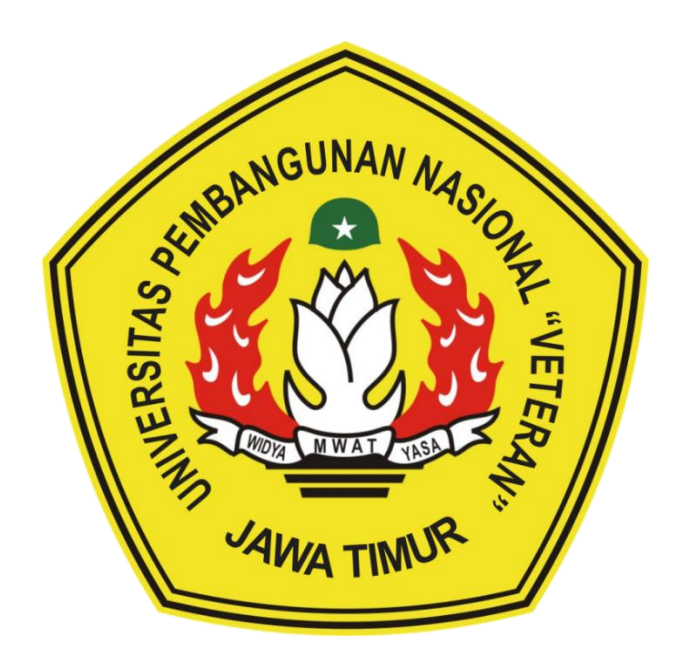

**OLEH : NURUL FU'AD (1634010032) MAULANA IHSANUR ROZAQ (1634010047)**

# **TEKNIK INFORMATIKA**

**FAKULTAS ILMU KOMPUTER**

**UNIVERSITAS PEMBANGUNAN NASIONAL "VETERAN" JAWA** 

**TIMUR**

**SURABAYA**

**2020**

#### **HALAMAN PENGESAHAN PKL**

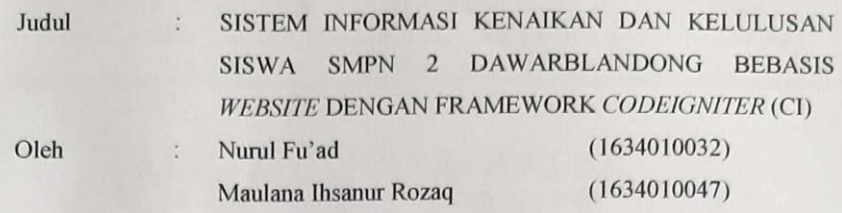

Dosen Pembimbing,

Fetty Tri Anggraeny, S.Kom. M.Kom NPT. 3 82020602081

Menyetujui,

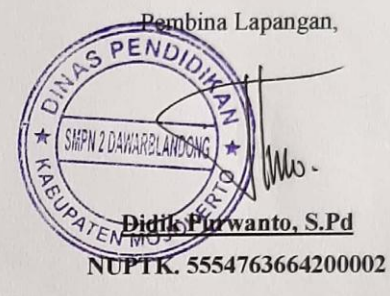

Mengetahui,

Dekan

Fakultas Ilmu Komputer UPN "Veteran" Jawa Timur,

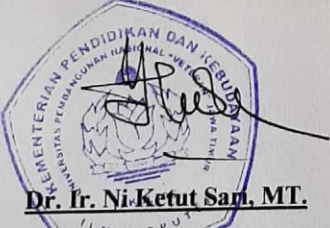

19650231199203 2 001 NI

Koordinator Program Studi Teknik Informatika Fakultas Ilmu Komputer UPN "Veteran" Jawa Timur,

Kom., M.Kom

380090502051

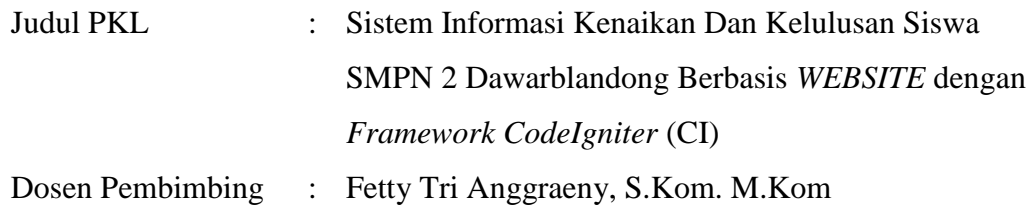

# **SISTEM INFORMASI KENAIKAN DAN KELULUSAN SISWA SMPN 2 DAWARBLANDONG BEBASIS** *WEBSITE* **DENGAN FRAMEWORK**  *CODEIGNITER* **(CI)**

#### **ABSTRAK**

<span id="page-2-0"></span>SMPN 2 Dawarblandong merupakan salah satu sekolah menengah pertama yang ada di daerah Dawarblandong di kota Mojokerto. Sekolah tersebut sebelumnya telah membangun sistem informasi untuk penyajian informasi sekolah secara *online*, namun tidak dikembangkan dan dikelola dengan baik, sehingga warga sekolah maupun masyarakat luas masih kurang dalam menerima informasi. Berdasarkan hal tersebut, dilakukan penelitian yang bertujuan untuk merancang dan membangun Sistem Informasi Kenaikan Dan Kelulusan Siswa SMPN 2 Dawarblandong Berbasis *Website* dengan *Framework CodeIgniter* (CI). Sistem ini berisi informasi profil sekolah (identitas, visi dan misi, tujuan), data (siswa, guru, staf, dan alumni) yang dapat memberikan gambaran tentang sekolah tersebut, serta menyediakan ruang untuk data sekolah lanjutan dari alumni SMPN 2 Dawarblandong. Sistem ditunjukan untuk guru/staff, orang tua siswa, siswa, calon orang tua siswa, calon siswa, dan alumni SMPN 2 Dawarblandong, serta masyarakat luas lainnya.

Perancangan sistem dibangun dengan bahasa pemrograman *Hypertext Processor* (PHP) serta *database* MySQL. Untuk menjalankan fungsi program menggunakan server XAMPP, serta framework untuk mempermudah *developer*  dalam membuat sistem yaitu *CodeIgniter* (CI). Setelah dilakukan uji *black box*, sistem berfungsi sebagaimana mestinya yaitu dapat membantu meningkatkan proses belajar mengajar, memberikan informasi mengenai sekolah disertai sistem report kenaikan dan kelulusan siswa setiap tahun dan mengetahui data sekolah lanjutan dari siswa yang lulus dari SMPN 2 Dawarblandong, dan sistem dapat berjalan tanpa eror.

*Kata Kunci : sistem, informasi, sistem informasi, PHP, mysql, framework codeigniter, XAMPP, SMPN 2 Dawarblandong.*

#### **KATA PENGANTAR**

<span id="page-3-0"></span>Dengan mengucap Puji Syukur kepada Tuhan Yang Maha Esa yang telah memberikan rahmat dan hidayah-Nya, sehingga kami dapat menyelesaikan laporan Program Kerja Lapangan di SMPN 2 Dawarblandong yang berjudul "**Sistem Informasi Kenaikan Dan Kelulusan Siswa SMPN 2 Dawarblandong Berbasis** *WEBSITE* **dengan** *Framework CodeIgniter* **(CI)".** Adapun tujuan pelaksanaan Praktek Kerja Lapangan merupakan salah satu persyaratan dalam menyelesaikan Program Studi Strata Satu di Universitas Pembangunan Nasional "Veteran" Jawa Timur, dan pembuatan laporan merupakan bentuk pertanggungjawaban kami terhadap pelaksanaan Praktek Kerja Lapangan yang telah berlangsung.

Kami mengucapkan terima kasih kepada :

- 1. Bapak Didik Purwanto selaku pembina lapangan yang bersedia memberikan tempat dan waktunya di SMPN 2 Dawarblandong.
- 2. Kepala Sekolah SMPN 2 Dawarblandong yang telah bersedia memberikan waktu dan tempatnya di SMPN 2 Dawarblandong.
- 3. Seluruh Dosen Teknik Informatika yang telah memberikan waktu dan ilmunya selama proses belajar mengajar.

Semoga Tuhan Yang Maha Esa selalu memberikan rahmat dan ridha-Nya kepada seluruh pihak yang memberi dukungan, bantuan, nasihat, serta bimbingan yang bermanfaat bagi kami.

Kami sadar bahwa masih banyak kekurangan dan jauh dari kata sempurna dalam penulisan Laporan Praktek Kerja Lapangan Ini. Kami berharap semoga Laporan Praktek Kerja Lapangan ini dapat menunjang perkembangan ilmu pengetahuan kami, khususnya dalam bidang Teknologi Informasi.

> Surabaya, Oktober 2019 Penulis

## **DAFTAR ISI**

<span id="page-4-0"></span>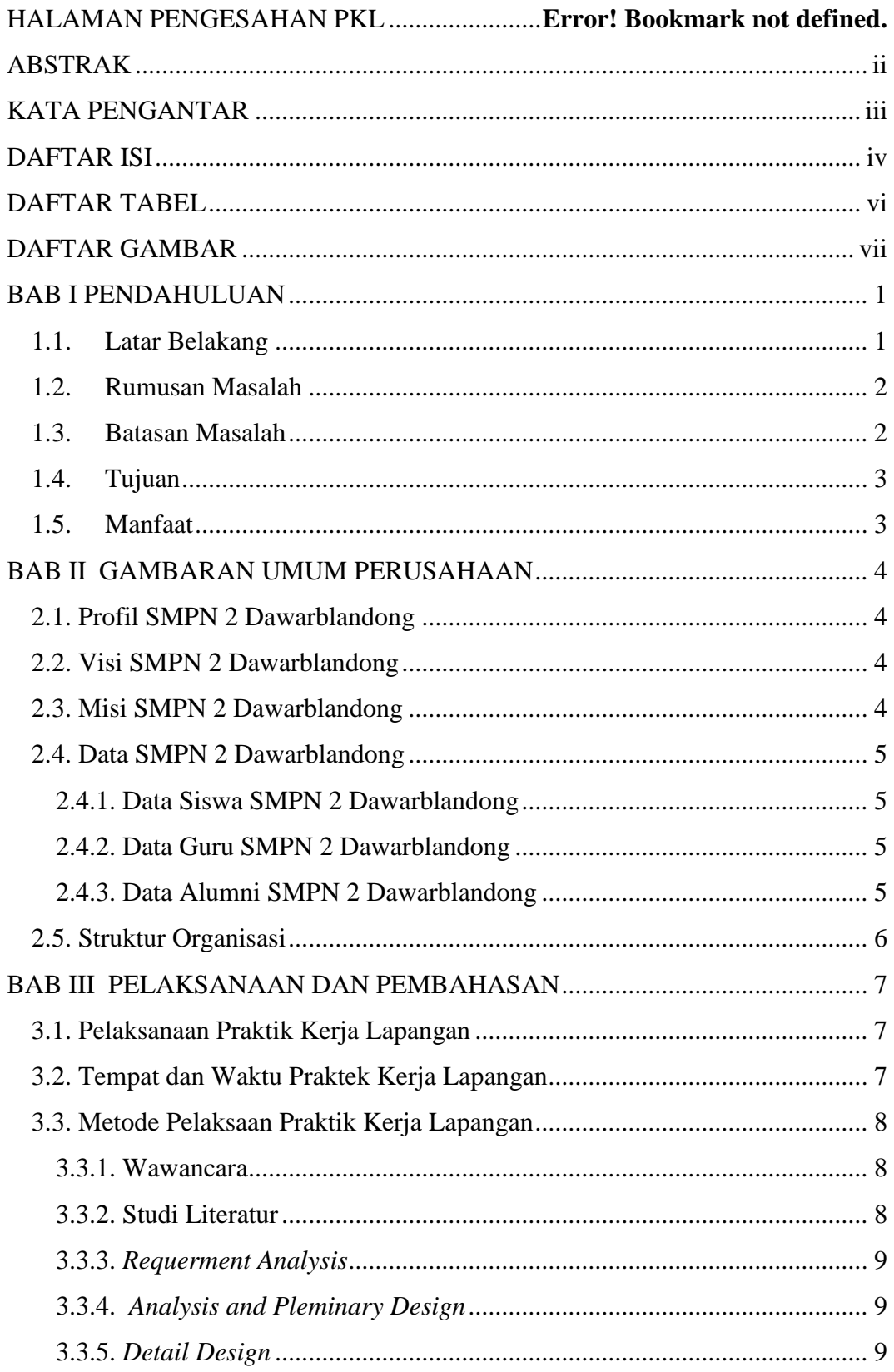

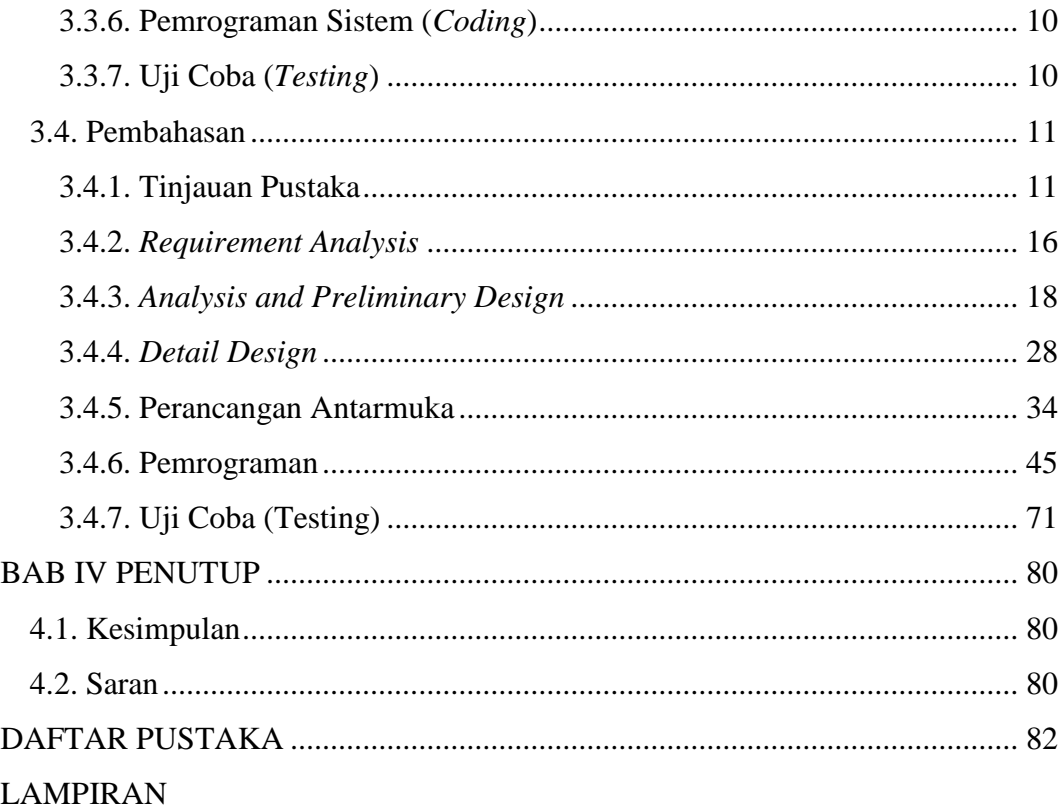

### **DAFTAR TABEL**

<span id="page-6-0"></span>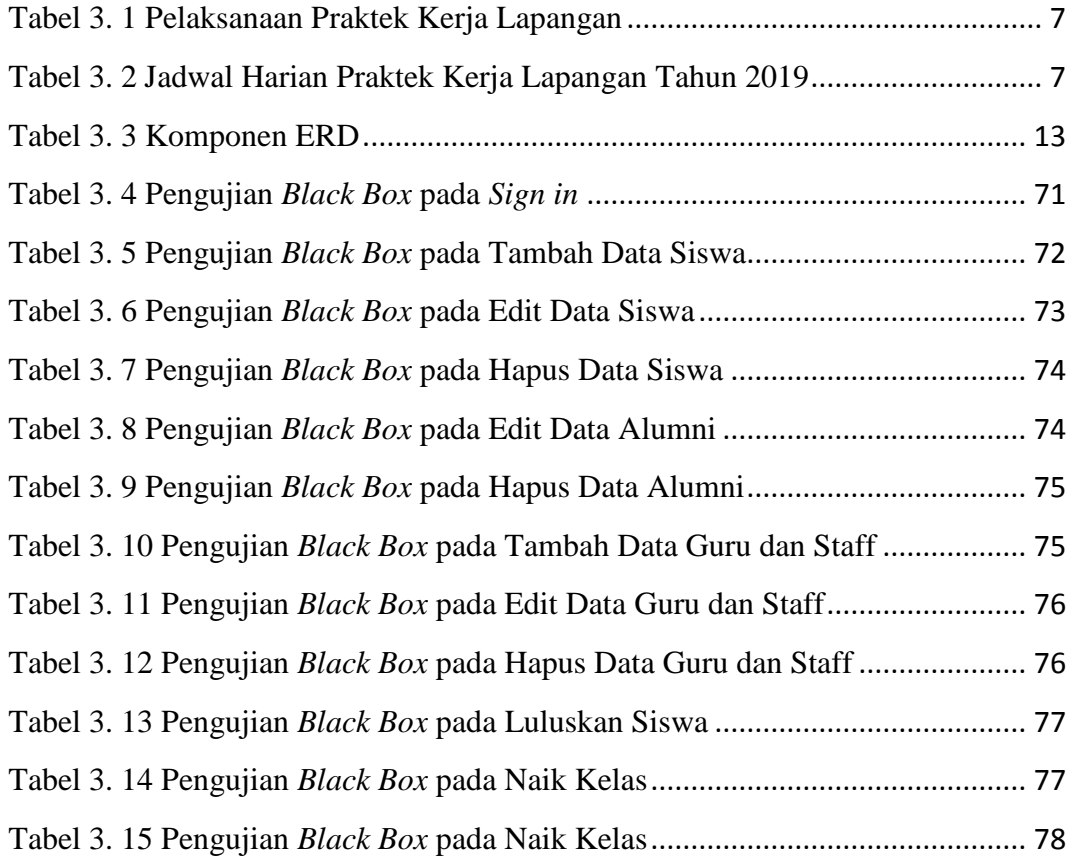

## **DAFTAR GAMBAR**

<span id="page-7-0"></span>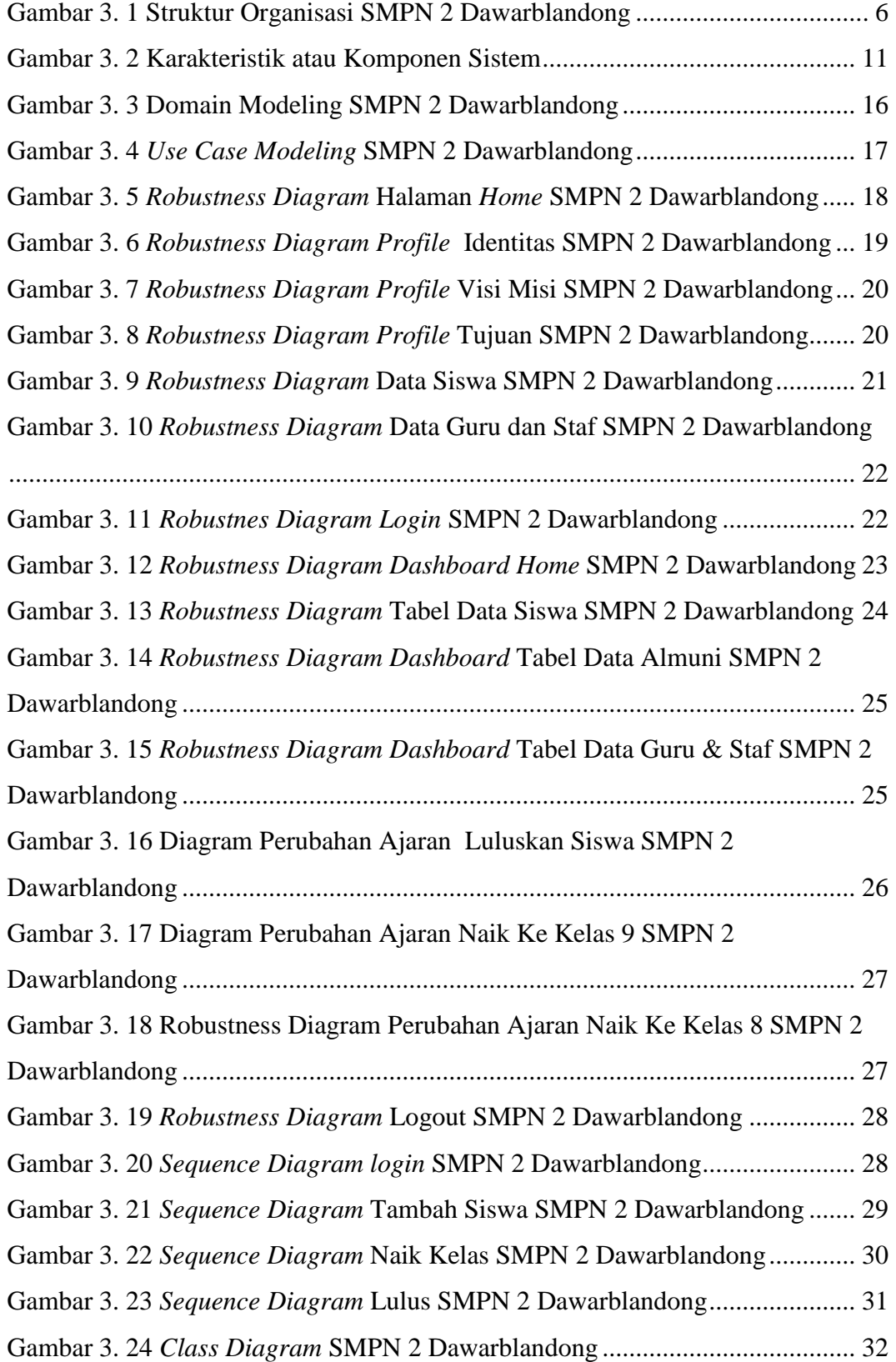

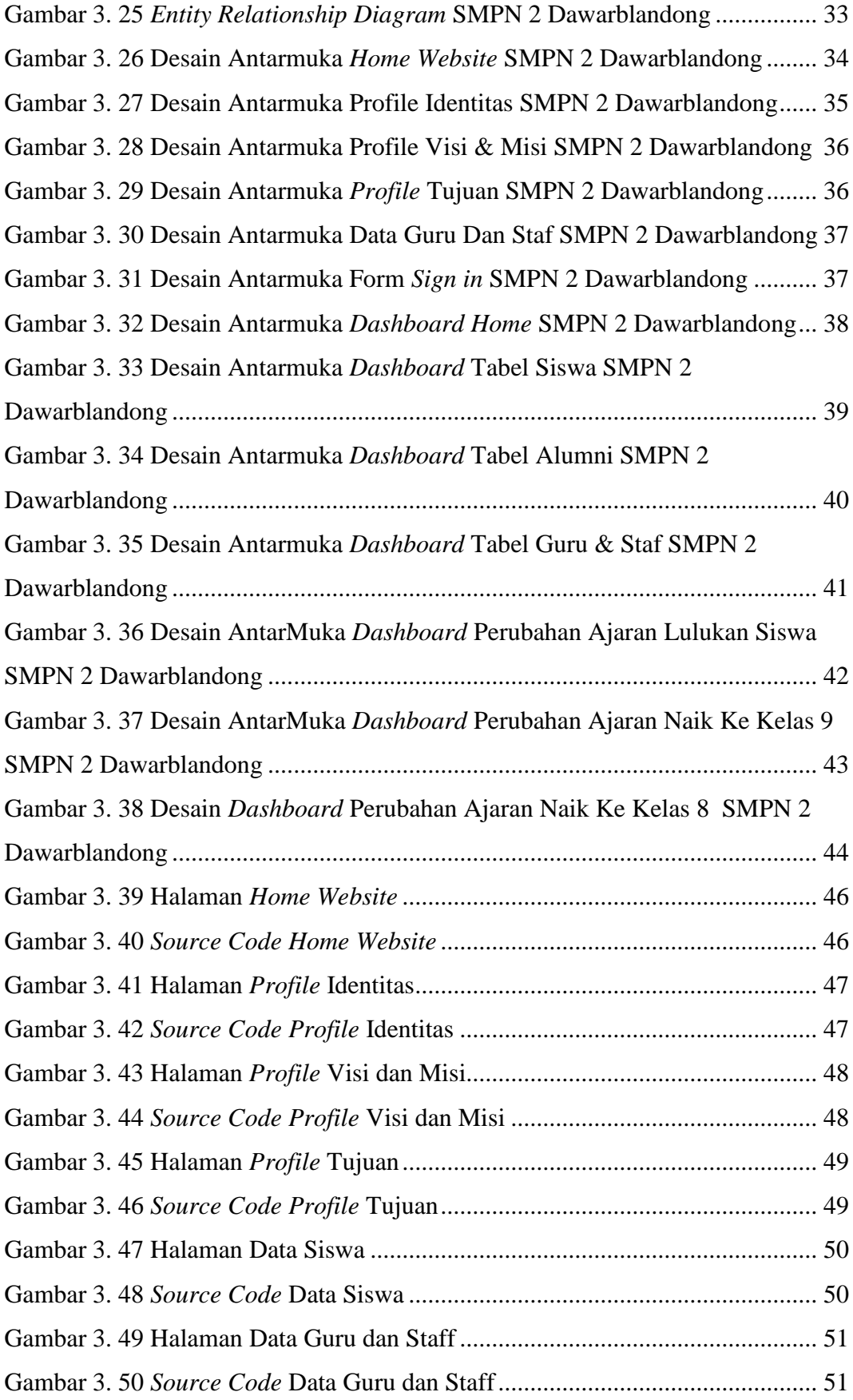

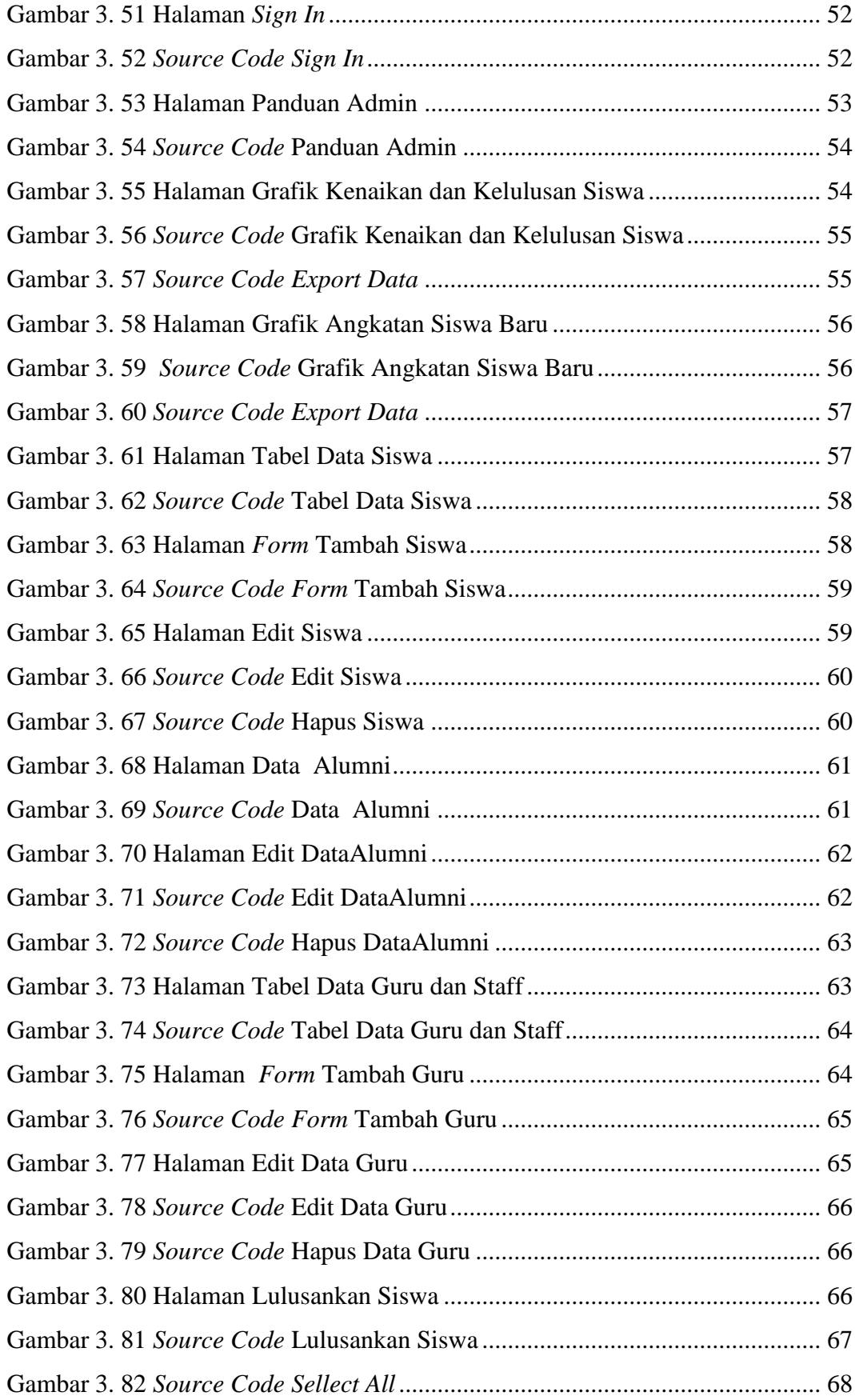

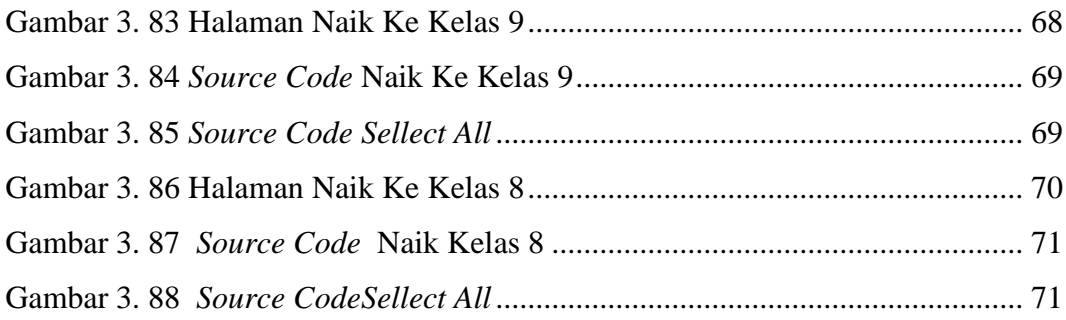